## Staffbase Rechte und Rollen - Chat

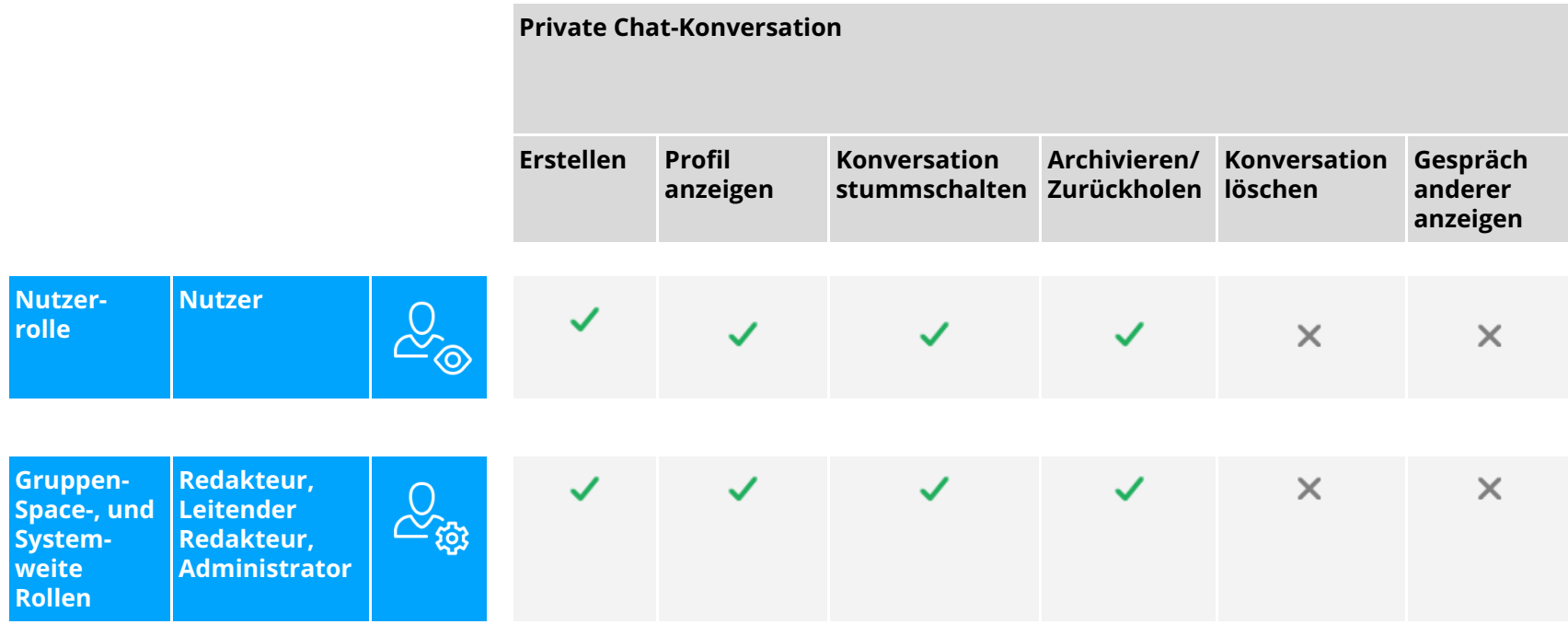

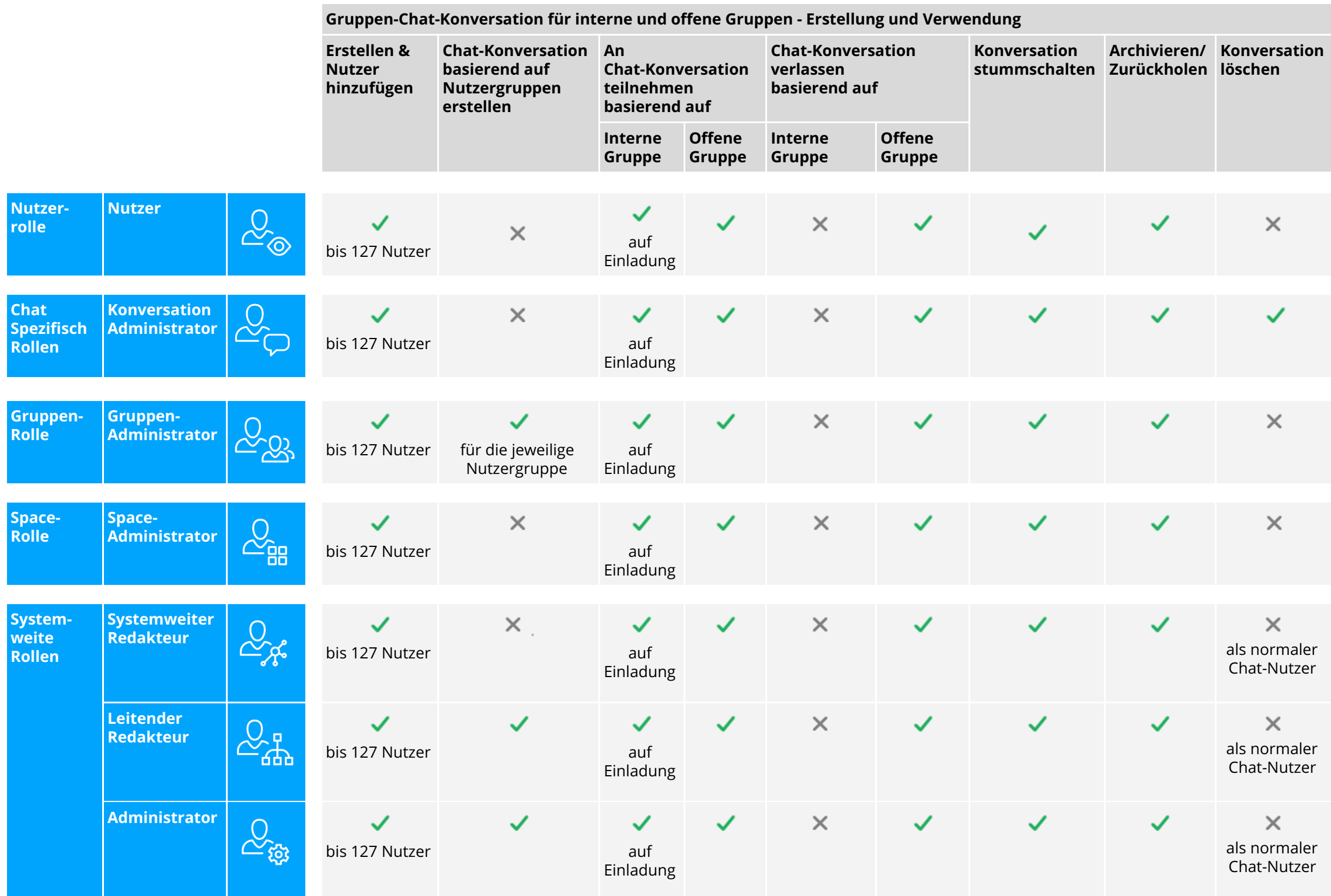

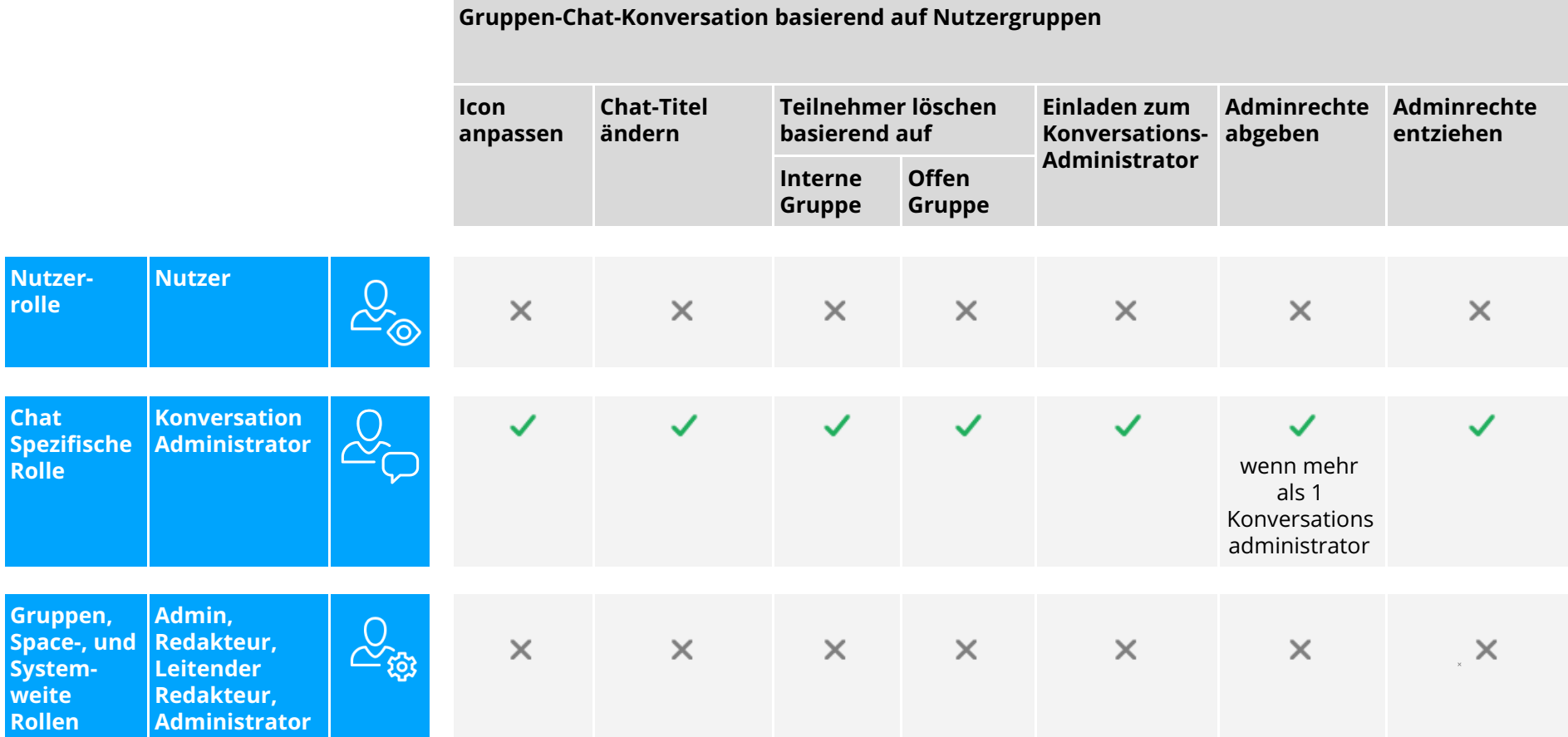